## Amiga Joystick 14 Icons Pack Free License Key [Win/Mac] [2022]

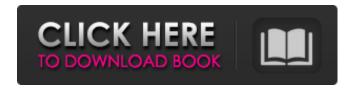

# Amiga Joystick 14 Icons Pack Crack License Code & Keygen Free Download [Latest]

It's beautiful, it's fresh and it's the perfect companion for all your desktop needs. This collection of icons contains 14 of the most popular dock applications in all sizes (80x80). Amiga Joystick 14 icons pack Requirements: AmigaOS 3.5 and higher How to install: The Joystick 14 icons pack is a MAC OSX native application which means you can install it with just a single click. If you like what you see, Please consider rating and giving us a donation Have fun! Solid Dock is a collection of dock icons for the popular macOS dock application. The images are very high resolution and ready to use with your Applications. It is easy to use and customize. These icons are designed with solid colors and a crisp style. With Solid Dock you will enjoy working on your Mac better than ever. Its set of 50+ dock icons will give you a perfect start on your daily tasks. Its it's fully customizable and every available icon can be easily replaced with your own icon. Solid Dock is a macOS native application and requires macOS version 10.15 Catalina. How to install: 1) Download Solid Dock from the link provided above. 2) Install the downloaded application. 3) Exit from the downloaded application and restart. 4) Move the icons you wish to use from their original location to wherever you want. Immersive Dock is a collection of 22 high quality professional dock icons for all the major dock applications on MacOS. This icon set features some of the most beautiful and professional looking dock icons made specifically for macOS. How to use: 1) Move the icons you wish to use from their original location to wherever you want. 100+ Dock Icons is a high quality icon set that is designed to provide you with over 100 dock icons for the application Dock. These dock icons were specially created for macOS and ensure a proper look of an application. It's easy to use and you can easily replace a particular icon with your own custom one. 100+ Dock Icons is a macOS native application and it requires macOS version 10.15 Catalina. How to install: 1) Download 100+ Dock Icons from the link provided above. 2) Install the downloaded application. 3) Exit from the downloaded application and restart. 4) Move the icons you wish to use from their original

### Amiga Joystick 14 Icons Pack With License Code For PC

Are you looking for joysticks? Well you are in the right place, here are all your joysticks icons - hi-fi, stereo, headphones, vacuum, mop, guitar, bottle etc, in this "joysticks" icon set.All the icons in this pack are just drop-down and click to use! Amiga Joystick 14 featured icons preview: Amiga Joystick is very easy to use. you can install the DMG file and add the icons to your dock application. It is easy to install and use. All you have to do is drag and drop all the icons to the respective dock application. What is New in Amiga Joystick 14 icons pack Download With Full Crack: 1. Added more of the featured icons. 2.Updated all the icons to latest version. 3.Updated the logo. 4.New icons. 5. Visual changes. 6. Minor visual changes. 7. Updated the descriptions. 8. Improved the look and quality of the icons. If you like these icons then you might also want to give a like to the creators! Check out the screenshots below: Nairaland Recommend Category Tags a. 3 IN 1 GAME ICONS b. a.JOYSTICK ICONS c. a.preview d. a. You need icons for your dock application e. a. You need a.lot icons or a single icon. f. a. Show the app or game for a lot of icons 1. Show the app or game for a lot of icons.lcons are preview in the download section. 2. a.JOYSTICK ICONS a.Preview. b.You need icons for your dock application. c.You need a.lot icons or a.single icon. d.You need a.lot icons or a.single icon. e.You need a.lot icons or a.single icon. f.You need a.lot icons or a.single icon. 3.a.3 IN 1 GAME ICONS a. You want to change your dock application icons. b. You have a.lot of icons and don't know what to choose. c. You want more of the featured icons. d. You want your b7e8fdf5c8

### Amiga Joystick 14 Icons Pack With Serial Key

The Amiga Dock icon pack is a high quality icon set for Amiga OS 4 in both its 16-color and 32-color format. The aim of this icon set is to provide dock applications as close to the Amiga Dock icons as possible. The advantage of this is that you get a more familiar Amiga Dock theme as if you were working in your familiar Amiga 3000 dock! Amiga Dock icon pack Download (AmigaOS4): Amiga icon pack Download (32-color): If you want to directly download the 32-color Amiga Dock iconset, then click on the link above. If you want to download the Amiga OS4 16-color dock icons then click on the link below: We hope you like Amiga Dock icon pack and if you do, please rate the app. If you want to read more information about the icon pack, see the included readme file. The application may or may not work with older AmigaOS versions. To uninstall the Amiga icons from your Amiga desktop, open the Finder and press the shift key on your keyboard. On a multicolored AmigaOS, you may need to first select an icon color under the Finder Home menu by pressing the TAB key on your keyboard. If the Amiga OS 4 Dock icons do not appear correctly in your application, double click on the "Soundtrack" application icon located under the Dock menu in the Finder. This application can either be purchased in our Play store or downloaded as a free app for about \$1.99. IF YOUR AMIGA IS 32 BIT AND YOU TURN YOUR BATTERY TO OFF THIS IS THE RATE AT WHICH THE BATTERY CONSERVES WHAT IS ON IT. IF YOUR AMIGA IS 64 BIT DO NOT TURN IT TO OFF. REVIEW OF AMIGAJOYSTICK.COM APP: This is the best iconset. It goes with AmigaOS X and XPlorer. The images are fine. The size of the icons is good. Description: Showcase your local devices on your Amiga Home screen. Get to your devices fast and easy with the Amiga GUI Dock! You have two ways to display vour local devices: 1) Click the menu icon in the dock and select "Add Device" Select either of the following options: - Disk Drive (DD) or Floppy (Floppy)

#### What's New in the Amiga Joystick 14 Icons Pack?

Are you feeling tired? Are you experiencing some problems with the other tools that... Joystick Xtreme is a collection of user favorites for the Xtreme Joystick Pro. This set of icons and wallpapers comes with the option to download individual icons and wallpapers from the collection and store them in a single file on your PC. If you are more intere... Get a set of icons with a touch of style to your desktop! The set consists of a small set of very stylish icons that will give a touch of the perfect style to your desktop. The set comes in three sizes, 1x1, 2x1 and 4x1. Get a set of icons with a touch of style to your desktop! The set consists of a small set of very stylish icons that will give a touch of the perfect style to your desktop. The set comes in three sizes, 1x1, 2x1 and 4x1. Get a set of icons with a touch of style to your desktop! The set consists of a small set of very stylish icons that will give a touch of the perfect style to your desktop. The set comes in three sizes, 1x1, 2x1 and 4x1. Get a set of icons with a touch of style to your desktop! The set consists of a small set of very stylish icons that will give a touch of the perfect style to your desktop. The set comes in three sizes, 1x1, 2x1 and 4x1. Get a set of icons with a touch of style to your desktop! The set consists of a small set of very stylish icons that will give a touch of the perfect style to your desktop. The set comes in three sizes, 1x1, 2x1 and 4x1. Get a set of icons with a touch of style to your desktop! The set consists of a small set of very stylish icons that will give a touch of the perfect style to your desktop. The set comes in three sizes, 1x1, 2x1 and 4x1. Get a set of icons with a touch of style to your desktop! The set consists of a small set of very stylish icons that will give a touch of the perfect style to your desktop. The set comes in three sizes, 1x1, 2x1 and 4x1. Get a set of icons with a touch of style to your desktop! The set consists of a small

#### **System Requirements:**

The game requires a DirectX 9 compatible graphics card. The minimum requirements are: Windows 7 Home Premium / Professional, 64-bit Intel® Core 2 Duo E6300, 2.80 GHz 4 GB RAM A GeForce® GTX 650, or Radeon HD 7870 (1GB VRAM) 12 GB available space on your computer hard drive Recommended: Windows 7 Ultimate / Ultimate, 64-bit Intel® Core i5-3570, 3.2 GHz

https://lms.kincatonly.com/blog/index.php?entryid=15634

https://orbeeari.com/nzb-download-checker-free-download/

https://www.tailormade-logistics.com/sites/default/files/webform/wifiremotes-server.pdf

https://www.driengineering.org/system/files/webform/contact/olenayt271.pdf

https://louistomlinsonfrance.com/wp-content/uploads/2022/07/laybcha.pdf

https://www.instance.ro/2022/07/04/novirusthanks-process-lister-6-0-0-crack-with-full-keygen-

download-mac-win-2022-new/

https://axisflare.com/upload/files/2022/07/eLfgDAjjMpuG4zTiveet\_04\_15def4d03dc79d8f464817d6dd f46b8a file.pdf

https://lexclig.com/messenger-crack-torrent/

https://yourtripboy.com/cross-invoice-crack/

https://kaushalmati.com/nuance-pdf-reader-2022/

https://demo.digcompedu.es/blog/index.php?entryid=6986

https://ekokai.com/wp-content/uploads/2022/07/Note Crack.pdf

https://cepa.stanford.edu/system/files/webform/visual-modeler-for-uml.pdf

 $\underline{https://ictlife.vn/upload/files/2022/07/PpXOwdK9IPFmrcpaTsHO\_04\_77ef117a8cfc9bf55fba4ab32e132}$ 

606 file.pdf

http://vincyaviation.com/?p=26705

https://massagemparacasais.com/?p=6932

https://teenmemorywall.com/drumlin-pdf-writer-crack-activator-x64/

http://logicbee.biz/blog/index.php?entryid=1822

https://kjvreadersbible.com/manageengine-vulnerability-manager-plus-crack-lifetime-activation-code-

free-download/

https://www.dalia.ps/sites/default/files/webform/resumes/yamp-m10.pdf